## Formato del Anexo 3 "Procedimiento para la actualización de la base de datos de beneficiarios"

A continuación se presentan los procedimientos para la actualización de la base de datos de los beneficiarios del Componente 1 de la MIR 2016.

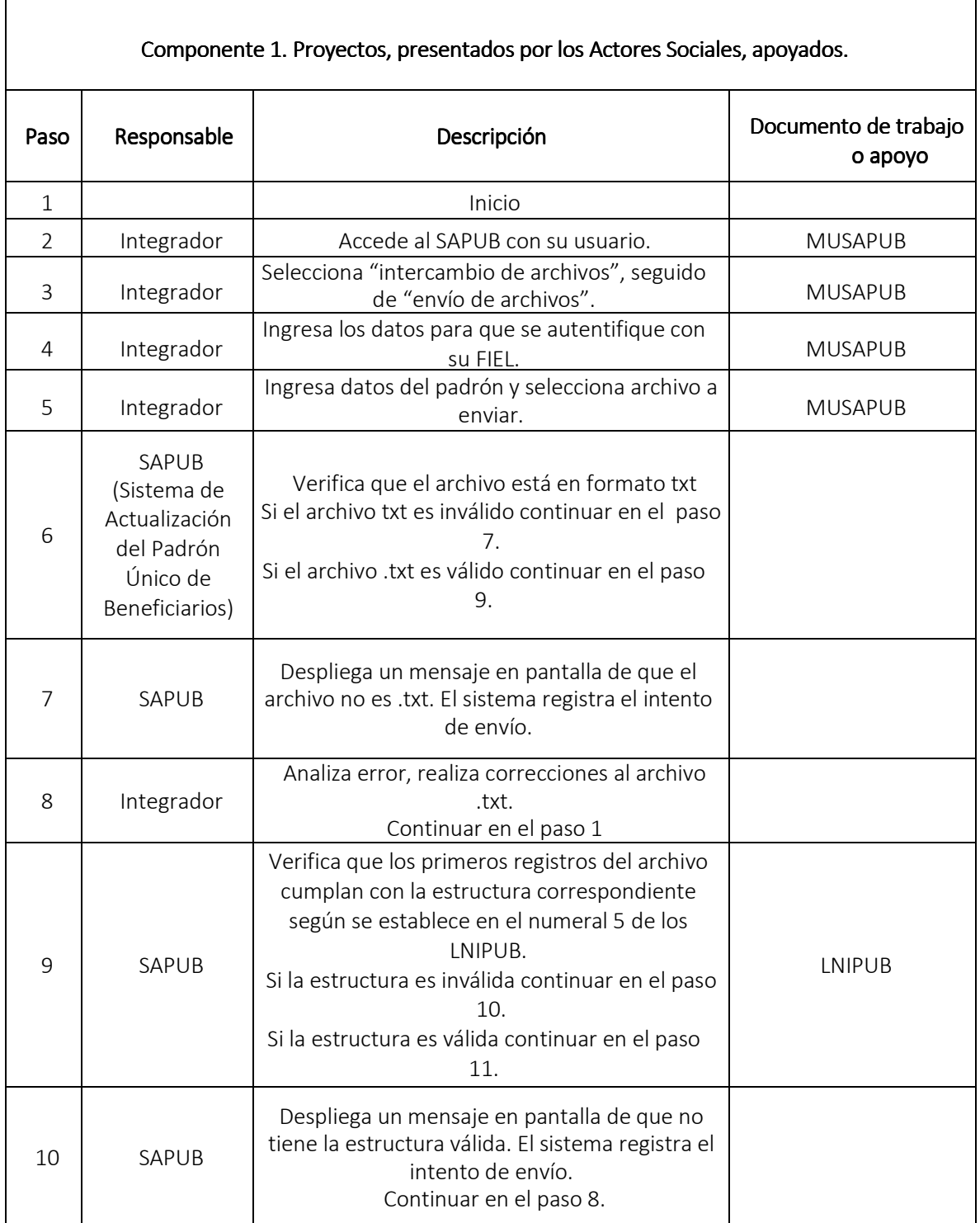

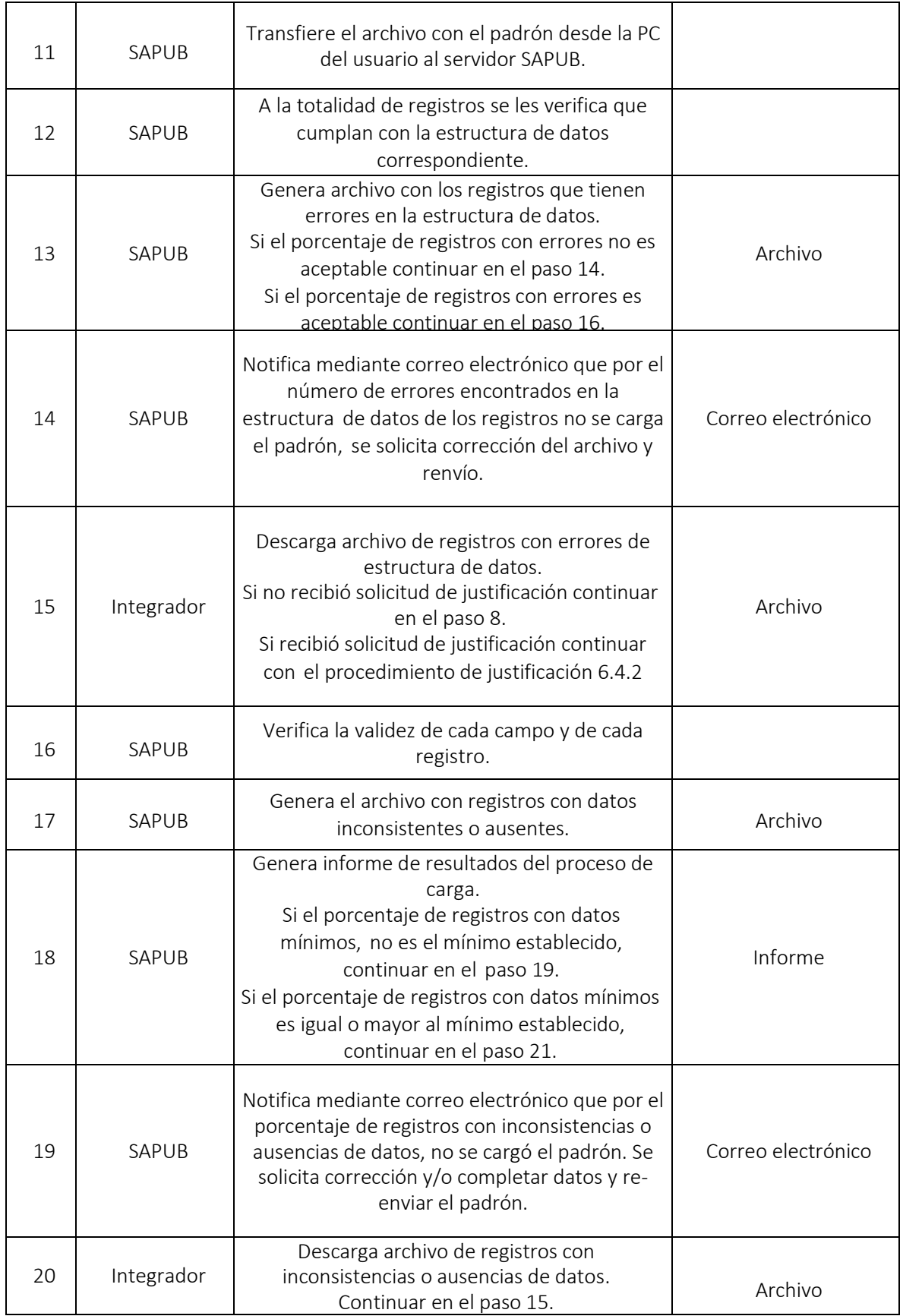

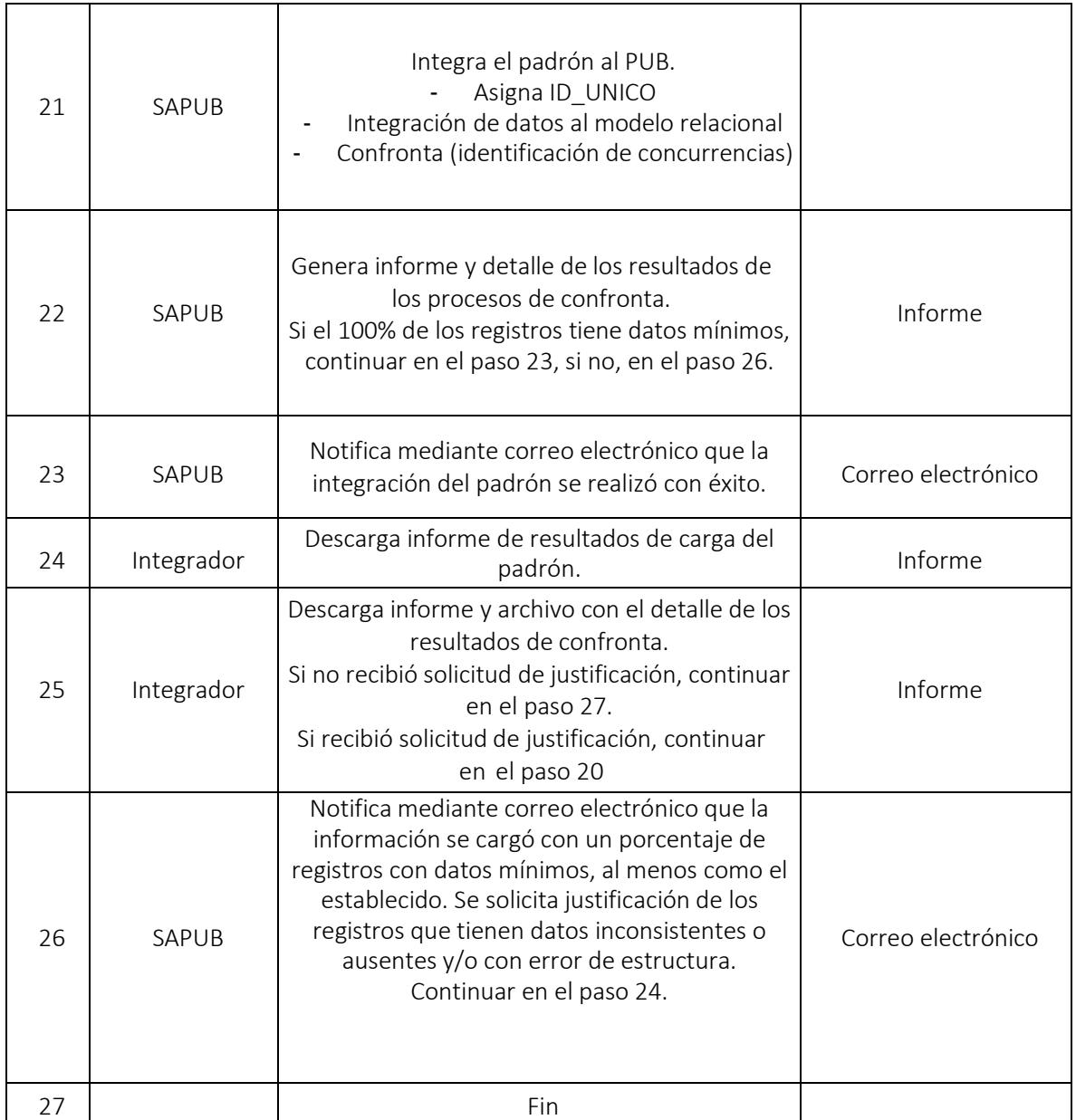

A continuación se presentan los procedimientos para la actualización de la base de datos de los beneficiarios del Componente 2 de la MIR 2016; actividad Registro Federal de las OSC.

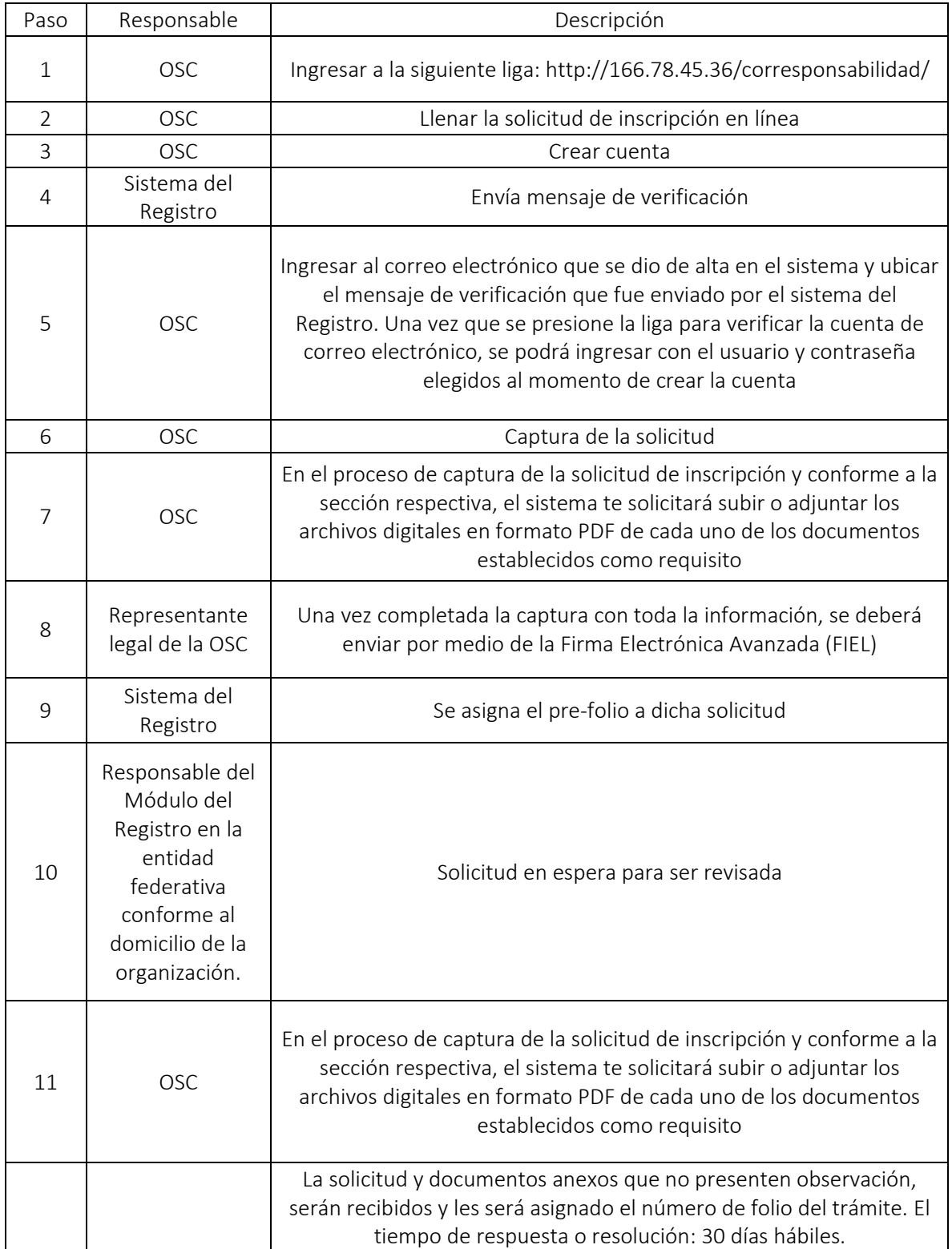

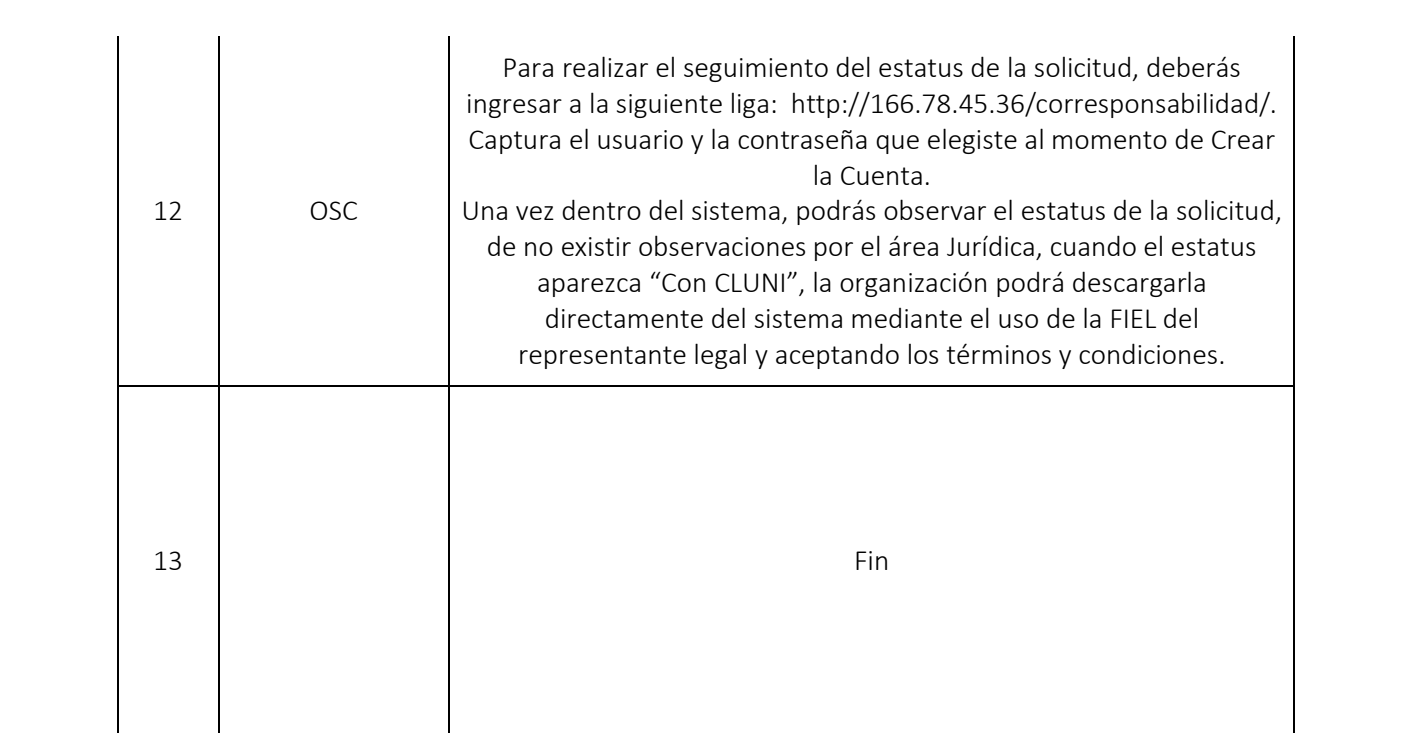